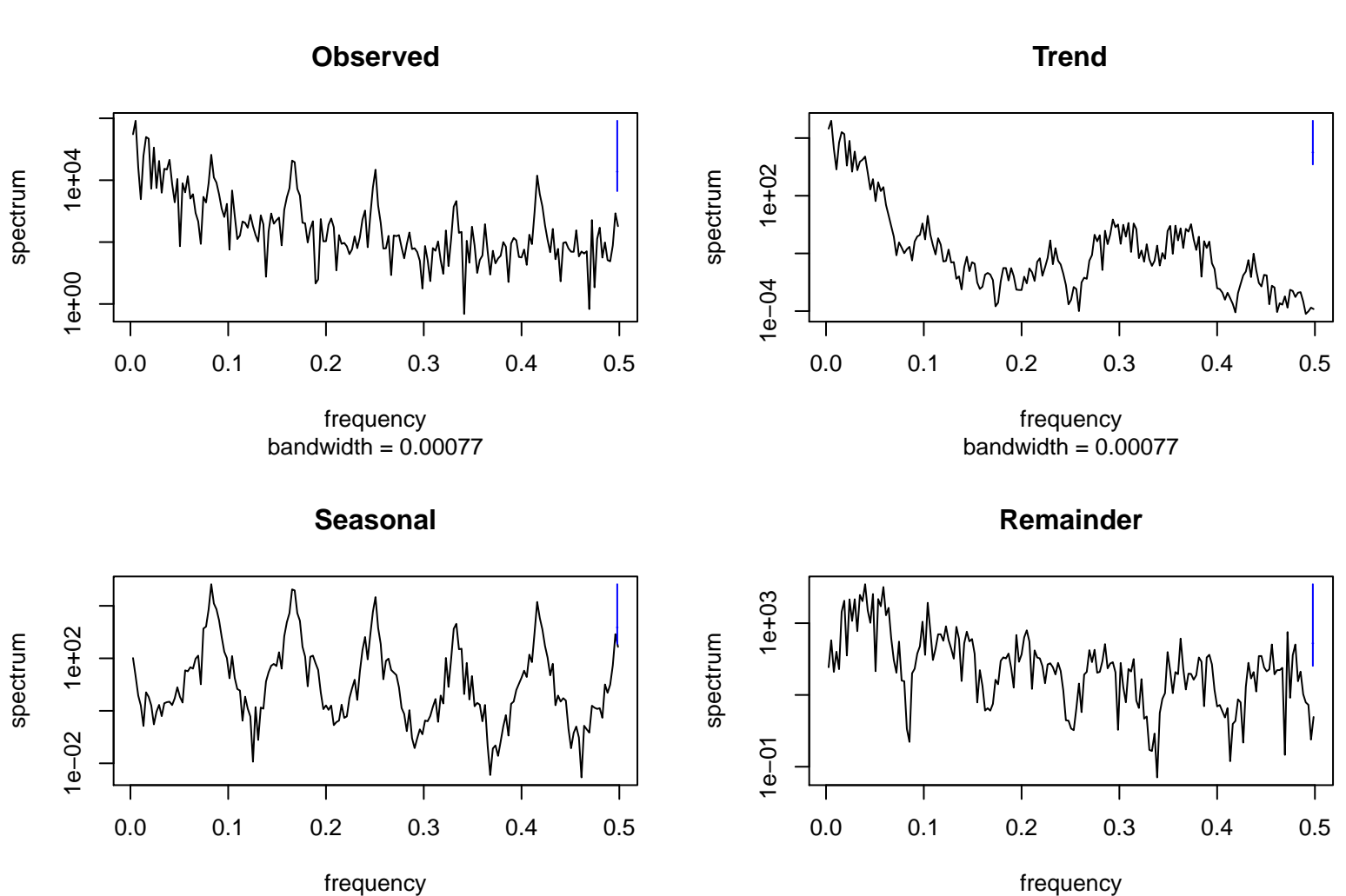

bandwidth  $= 0.00077$ 

bandwidth  $= 0.00077$